## **Multiple Regression**

The textbook by FPP offers a nice, intuitive discussion of regression and other statistical tools. Unfortunately, their discussion deviates from the usual notation-heavy presentation in political science. The standard presentation in political science borrows heavily from econometrics. Since POLS 309 focuses on the regression model, we're going to dive in to the notation a bit in these notes. Think of it as a preview for POLS 309.

## **Simple Regression Model**

FPP represent the regression model as  $y = mx + b$ , where we understand y as the "predicted value" or "average value" of *y* rather than the outcome variable itself.

The standard econometric notation represents the same idea slightly differently, as  $y = \beta_0 + \beta_1 x + u$ . There are a few differences:

- 1. In econometric notation, *y* represents the observed outcome variable, not the predicted or average outcome as FPP's notation.
- 2. The intercept is denoted as  $\beta_0$  rather than *b* and is typically written first. Similarly, the slope is denoted as  $\beta_1$  rather than *m*.
- 3. The term *u* is new. It represents the error–the vertical distance between the regression line and the points. This allows *y* to represent the observed outcome rather than the predicted or average outcome. *u* is refered to as the "error," "error term," or "disturbance."

The observed variables *y* and *x* have different names depending on the author and discipline.

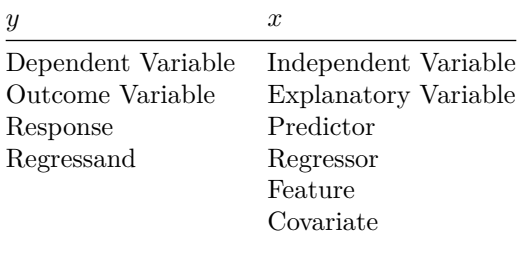

Economists draw a sharp distinction between the *actual* regression model  $y = \beta_0 + \beta_1 x + u$  and the estimated regression model  $\hat{y} = \hat{\beta}_0 + \hat{\beta}_1 x$ . This distinction is important for statistical theory, because it allows methodologists to evaluate approached to estimating  $\beta_0$  and  $\beta_1$ . The idea is that there is some true model–the actual relationship between *x* and *y*–but the researcher can only find *estimates* of  $\beta_0$  and  $\beta_1$ . The estimated is distinguished from the true value by adding a "hat," so that the estimate of the true value  $\beta_0$  is denoted as  $\hat{\beta}_1$ .

Similarly, *u* is the distance between the observed values of *y* and the *true* regression line  $\beta_0 + \beta_1 x$ .  $\hat{u}$  represents the distance between observed values of *y* and the *estimated* regression line  $\hat{\beta}_0 + \hat{\beta}_1 x$ .

In order to justify the least squares estimator (i.e., using the line that minimizes the r.m.s. error), econometricians make several assumptions about the model  $y = \beta_0 + \beta_1 x + u$ . However, in my view, these assumptions are not particularly important because least squares tends to work well even when the assumptions are not met. Also, we don't yet have the probability theory we need to describe these assumptions.

## **Multiple Regression Model**

We can add variables by simply expanding the econometric notation to two variables, so that  $y = \beta_0 + \beta_1 x_1 + \beta_2 x_2 + \cdots + \beta_n x_n$  $\beta_2 x_2 + u$ . Note that we have two explanatory variables now, so we attach subscripts 1 and 2 to distinguish them.

Similarly, we could expand the model to three explanatory variables, so that  $y = \beta_0 + \beta_1 x_1 + \beta_2 x_2 + \beta_3 x_3 + u$ . In general, we can have *k* explanatory variables in the model, so that  $y = \beta_0 + \beta_1 x_1 + \beta_2 x_2 + \ldots + \beta_k x_k + u$ .

The interpretation of the slope coefficients  $\beta_1, \beta_2, \ldots$ , and  $\beta_k$  remains the same as our interpretation of *m*. As  $x_i$  increases by one unit, the average value of *y* increases by  $\beta_i$  units, where *y* equals 1, 2, ..., or *k*.

## **Review Exercises**

- 1. Explain what the lm() function does and how it works. In particular, what is the first argument to lm()? The second? What does lm() output (or return)?
- 2. What does the function coef() do? In particular, what is the first (and only) argument to coef()? What does it output?
- 3. What does the function residuals() do? In particular, what is the first (and only) argument to residuals()? What does it output? How can you use the output to calculate the r.m.s. error of the regression?
- 4. What function do you use to add a linear regression line to a scatterplot? What arguments do we typically supply and why?
- 5. Explain how to adjust the alpha transparency of the points in a scatterplot. Explain how to jitter the points.
- 6. What two model summaries can we use to guess the predictive ability of the model? How do we calculate each in R?
- 7. What does the function predict() do? In particular, what is the first argument to predict()? The second? What does it output? How do you store the output of predict() as a variable in the prediction set?